## How to activate a code in origin android

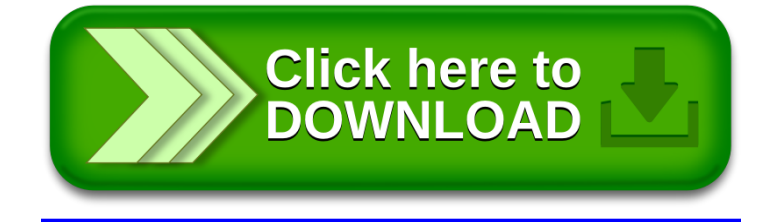